Felicitas Thorne

# Zeitlich veränderliche Felder, Wechselstrom und elektrotechnische Anwendungen

Donnerstag, 26. Februar 2009

# Inhaltsverzeichnis

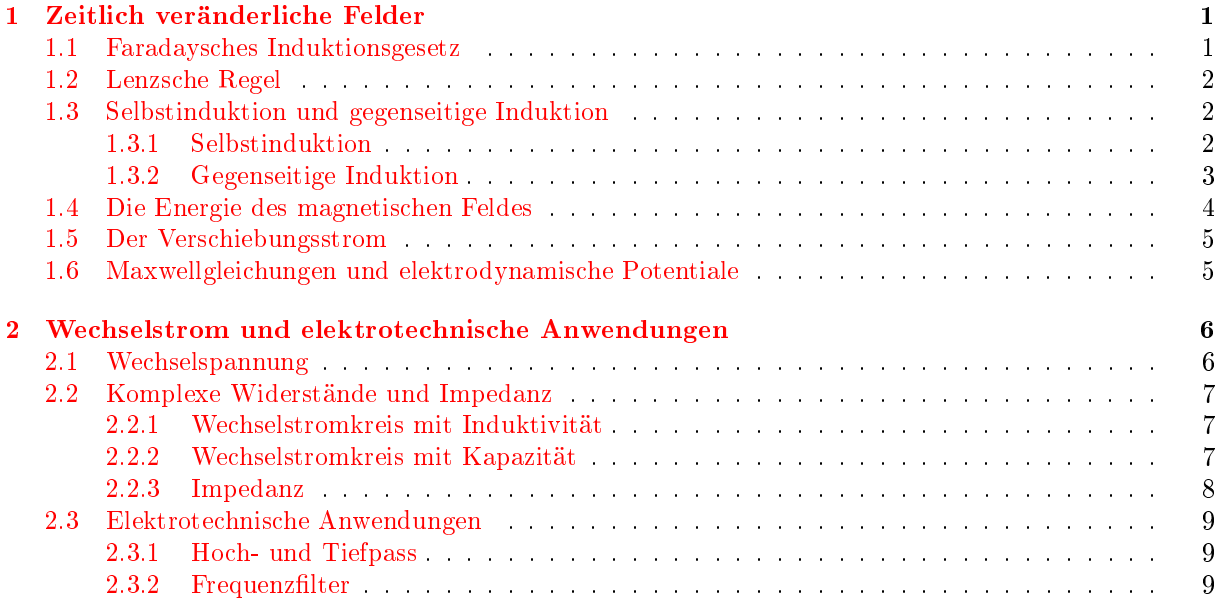

# <span id="page-1-0"></span>1 Zeitlich veränderliche Felder

Bisher wurden statische Phänomene betrachtet, d.h. die elektrischen und magnetischen Felder waren zeitlich konstant. Dies führte auf folgende Grundgleichungen für zeitunabhängige Phänomene:

$$
\begin{aligned}\n\text{rot}\vec{E} &= 0 & \text{rot}\vec{B} &= \mu_0 \cdot \vec{j} \\
\text{div}\vec{E} &= \frac{\rho}{\epsilon_0} & \text{div}\vec{B} &= 0 \\
\vec{E} &= -\text{grad}\phi & \vec{B} &= \text{rot}\vec{A} \\
\vec{j} &= \sigma \cdot \vec{E} & \vec{F} &= q \cdot (\vec{E} + \vec{v} \times \vec{B})\n\end{aligned}
$$

Die hier auftretenden Naturkonstanten sind wie folgt über die Lichtgeschwindigkeit miteinander verknüpft:  $c^2 = \frac{1}{\mu_0 \cdot \epsilon_0}$ .

Mit den oben angegeben Gleichungen lassen sich aus der Kenntnis der Ladungs- und Stromverteilung die Felder sowie deren Potentiale berechnen. Ziel ist es nun, einen ähnlichen Satz von Gleichungen für zeitabhängige Felder zu finden.

### <span id="page-1-1"></span>1.1 Faradaysches Induktionsgesetz

<span id="page-1-2"></span>Bringt man einen Leiter in ein zeitlich sich änderndes Magnetfeld, so lässt sich beobachten, dass an den Enden des Leiters eine Spannung, die sogenannte Induktionsspannung  $U_{\text{ind}}$ , entsteht. Das Faradaysche Induktionsgesetz besagt, dass die Induktionsspannung gleich der zeitlichen Änderung des magnetischen Flusses durch den Leiter ist:

$$
U_{\text{ind}} = -\frac{d\Phi}{dt} = -\frac{d}{dt} \int \vec{B} \cdot d\vec{A}
$$
 (1)

Gegeben sei nun eine starre Leiterschleife, d.h. die Fläche A dieser Leiterschleife und ihre Orientierung bezüglich eines externen Magnetfeldes  $\vec{B}$  ändern sich nicht. Jedoch ändere sich das Magnetfeld mit der Zeit. Durch Anwendung von Gleichung [\(1\)](#page-1-2) ergibt sich die folgende Induktionsspannung

$$
U_{\rm ind} = -\int \dot{\vec{B}} \cdot {\rm d} \vec{A}
$$

welche, wie aus der Elektrostatik bekannt, auf eine Potentialdifferenz und somit auf ein elektrisches Feld  $\vec{E}$  zurückgeführt werden kann:

$$
U_{\rm ind} = -\int \vec{E} \cdot \mathrm{d}\vec{s}
$$

Wählt man als Integrationsweg die Leiterschleife und setzt die letzten beiden Formel gleich, so erhält man nach Anwendung des Satzes von Stokes den folgenden Zusammenhang

$$
\int \mathrm{rot}\vec{E} \cdot d\vec{A} = -\int \dot{\vec{B}} \cdot d\vec{A}
$$

<span id="page-1-3"></span>aus dem sich durch Vergleich der Integranden die 1. Maxwellgleichung ablesen lässt:

$$
\operatorname{rot}\vec{E} = -\frac{\mathrm{d}\vec{B}}{\mathrm{d}t} \tag{2}
$$

In Worten ausgedrückt besagt Gleichung [\(2\)](#page-1-3), dass ein magnetisches Feld, welches sich mit der Zeit ändert, ein elektrisches Wirbelfeld erzeugt. Später wird gezeigt, dass dies ähnlich auch in umgekehrter Weise gilt.

An dieser Stelle sei darauf hingewiesen, dass das elektrische Wirbelfeld nicht mehr durch den Gradienten eines skalaren Potentials beschrieben werden kann, d.h. das Feld ist nicht mehr konservativ, da rot $\vec{E}\neq 0$ ist. Dies ist ein wesentlicher Unterschied zu statischen elektrischen Feldern, die als konservative Felder betrachtet werden können.

### <span id="page-2-0"></span>1.2 Lenzsche Regel

Die Lenzsche Regel lässt sich wie folgt formulieren:

Ströme, Felder und Kräfte, die durch einen Induktionsvorgang entstehen, sind immer so ausgerichtet, dass sie der Induktionsursache entgegenwirken.

Dies lässt sich im Experiment im Wesentlichen auf zwei Arten beobachten:

- 1. Wird eine Induktionsspannung in einem unbeweglichen Leiter durch ein zeitlich veränderliches externes Magnetfeld  $\vec{B}_{ext}$  erzeugt, so ist sie derart gepolt, dass ein Magnetfeld entsteht, welches  $\vec{B}_{ext}$ gleichgerichtet ist, wenn  $\vec{B}_{ext}$  sinkt und ihm entgegengesetzt ist, wenn  $\vec{B}_{ext}$  ansteigt.
- 2. Wird ein Leiter in einem Magnetfeld bewegt, so richtet sich der Induktionsstrom so aus, dass er die Bewegung des Leiters, welche die Induktion verursacht, hemmt.

Das Induktionsgesetz von Faraday hat in Zusammenhang mit der Lenzschen Regel einige technische Anwendungen zur Folge, wie z.B. die elektromagnetische Schleuder, die magnetische Levitation und die Wirbelstrombremse, welche durch das waltenhofensche Pendel illustriert werden kann.

### <span id="page-2-1"></span>1.3 Selbstinduktion und gegenseitige Induktion

Wie aus Formel [\(1\)](#page-1-2) ersichtlich, hängt die Induktionsspannung vom zeitlichen Verlauf des Magnetfeldes sowie der Geometrie der Anordnung ab. Um nun bei der Bestimmung von Uind nicht jedesmal ein Flächenintegral berechnen zu müssen, führt man die sogenannte Induktivität L ein. Dies ist eine skalare Gröÿe, die für viele Leiteranordnungen berechnet werden kann.

#### <span id="page-2-2"></span>1.3.1 Selbstinduktion

Bei der Selbstinduktion erzeugt ein stromdurchflossener Leiter in sich selbst eine Induktionsspannung, wenn sich z.B. der Strom im Leiter zeitlich ändert.

Zur Definition der Selbstinduktivität  $L$  betrachte man eine Spule, durch die ein zeitlich variabler Strom fließt. Das von der Spule erzeugte Magnetfeld ist proportiaonal zum Strom und somit folgt dies auch für die magnetische Flussdichte:

$$
\Phi = \int \vec{B} \cdot d\vec{A} = L \cdot I
$$

Die Proportionalitätskonstante ist die Induktivität und hat die Einheit  $[L] = 1\frac{V \cdot s}{A} = 1H$ . Es folgt somit eine weitere Formel zur Berechnung der Induktionspannung:

$$
U_{\rm ind} = -L \, \frac{\mathrm{d}I}{\mathrm{d}t}
$$

Als Beispiel wird nun die Induktivität einer parallelen Doppelleitung, wie sie in Abildung [\(1\)](#page-2-3) gezeigt ist, berechnet. Dazu sei zunächst an die Formeln zur Berechnug des Magnetfeldes außerhalb

$$
B\left(r\right) = \frac{\mu_0 I}{2\pi r}
$$

und innerhalb

$$
B\left(r\right) = \frac{\mu_0 I}{2\pi r_0^2} r
$$

eines geraden Leiters erinnert, die dabei Anwendung finden.

<span id="page-2-3"></span>Abbildung 1: Doppelleitung, oben: Aufbau, unten: Magnetfeldlinien

2

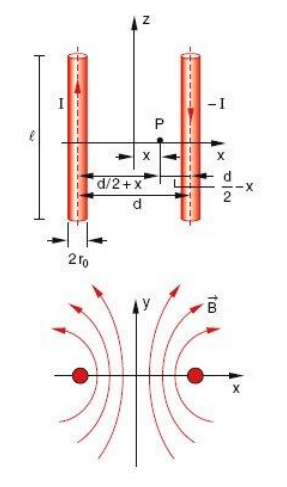

Im ersten Schritt ergibt sich damit das Magnetfeld außerhalb der Leiter zu

$$
B_a = \frac{\mu_0 I}{2\pi} \left( \frac{1}{\frac{d}{2} + x} + \frac{1}{\frac{d}{2} - x} \right)
$$

und im Innern der Leiter zu

$$
B_{i,l} = \frac{\mu_0 I}{2\pi r_0^2} \left(\frac{d}{2} + x\right) \qquad B_{i,r} = \frac{\mu_0 I}{2\pi r_0^2} \left(\frac{d}{2} - x\right)
$$

Der magnetische Fluss wird durch Integration über die Querschnittsäche der Doppelleitung berechnet, wobei die Intgration über z trivial ist:

$$
\Phi = \int \vec{B} \cdot d\vec{A} = l \cdot \left[ \int_{-\frac{d}{2}+r_0}^{\frac{d}{2}-r_0} B_a \, dx + \int_{-\frac{d}{2}}^{-\frac{d}{2}+r_0} B_{i,l} \, dx + \int_{\frac{d}{2}-r_0}^{\frac{d}{2}} B_{i,r} \, dx \right] = \frac{\mu_0 \cdot l \cdot l}{\pi} \cdot \left[ \frac{1}{2} + \ln \left( \frac{d-r_0}{r_0} \right) \right]
$$

Daraus kann nun die Selbstinduktivität dér Doppelleitung abgelesen werden:

$$
L = \frac{\mu_0 \cdot l}{\pi} \cdot \left[ \frac{1}{2} + \ln\left(\frac{d - r_0}{r_0}\right) \right]
$$

Man beachte, dass lediglich Geometrie und Anordnung der Leiter in die Induktivität eingehen.

#### <span id="page-3-0"></span>1.3.2 Gegenseitige Induktion

Bei der gegenseitigen Induktion erzeugt ein stromdurchflossener Leiter in einem anderen, nicht von Strom durchflossenem Leiter, eine Induktionsspannung.

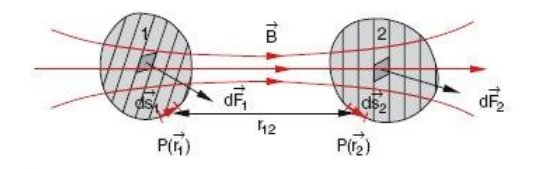

Zur Herleitung des Koeffizieten  $L_{12}$  der gegenseitigen Induktion betrachte man die Abbildung [\(2\)](#page-3-1). Die Leiterschleife 1 sei vom Strom  $I_1$  durchflossen. Das dadurch entstehende Magnetfeld bewirkt einen magnetischen Fluss durch die Leiterschleife 2, was einen Induktionsstrom  $I_2$  zur Folge hat.

<span id="page-3-1"></span>Abbildung 2: Gegenseitige Induktion

Der magnetische Fluss lässt sich nach Umformung mit dem Satz von Stokes aus dem Vektorpotential  $\vec{A}$ berechnen:

$$
\Phi = \int \vec{B} \cdot dA = \int \text{rot}\vec{A} \cdot dA = \int_{s2} \vec{A} \cdot d\vec{s}_2
$$

Das Vektorpotential, welches in der zweiten Leiterschleife herrscht, ergibt sich aus dem Biot-Savart-Gesetz:

$$
\vec{A}(\vec{r}_2) = \frac{\mu_0 \cdot I_1}{4\pi} \int_{s_1} \frac{\mathrm{d}\vec{s}_1}{r_{12}}
$$

Durch einsetzen erhält man für die gegenseitige Induktion:

$$
L_{12} = L_{21} = \frac{\mu_0}{4\pi} \int_{s_1} \int_{s_2} \frac{\mathrm{d}\vec{s}_1 \cdot \mathrm{d}\vec{s}_1}{r_{12}}
$$

Auch hier hängt die Induktion nur von der Geometrie der Anordnung ab. Außer für wenige Spezialfälle lässt sich die gegenseitige Induktion aber nur numerisch berechnen.

### <span id="page-4-0"></span>1.4 Die Energie des magnetischen Feldes

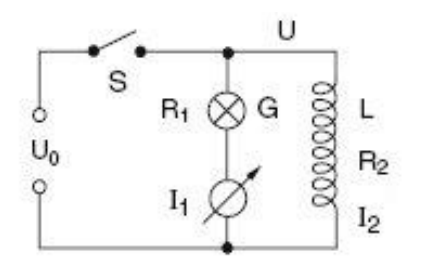

Es soll nun gezeigt werden, dass das magnetische Feld ebenso Energie trägt, wie das elektrische Feld.

In Abbildung [\(3\)](#page-4-1) sei der Schalter S zunächst geschlossen. Sowohl durch den Lastwiderstand  $R_1$  wie auch durch den ohmschen Widerstand der Spule R<sup>2</sup> fließt ein Strom. Zum Zeitpunkt  $t = 0$  wird der Schalter S geöffnet, wodurch sich folgende Anfangsbedingungen ergeben:  $U_0 (t = 0) = 0$  und  $I_2 (t = 0) = I_0$ .

<span id="page-4-1"></span>Abbildung 3: Zur Herleitung der magnetischen Energie

Aus den kirchhoffschen Regeln ergibt sich die Differenzialgleichung

$$
0 = I_2 \cdot R - U_{\text{ind}} = I_2 \cdot R + L \frac{dI_2}{dt}
$$

welche die Lösung

$$
I_2(t) = I_0 \cdot e^{-\frac{R}{L} \cdot t}
$$

besitzt. Dabei ist  $R = R_1 + R_2$  der Gesamtwiderstand der Schaltung.

Das Öffnen des Schalters entspricht dem Abschalten der externen Spannungsquelle. Im Experiment sieht man, dass die Glühbirne jedoch nicht sofort erlischt, sondern beim Öffnen des Schalters hell aufblitzt. Die Energie, die dabei an der Glühbirne in Wärme umgewandelt wird, muss vorher in der Spule gespeichert gewesen sein.

Die magnetische Energie lässt sich über die Leistung berechnen:

$$
W_{\text{magn}} = \int_0^\infty P \cdot \mathrm{d}t = \int_0^\infty U \cdot I \cdot \mathrm{d}t = \int_0^\infty R \cdot I^2 \cdot \mathrm{d}t = \frac{1}{2}I_0^2 \cdot L
$$

Bei der Berechnung des Integrals wurde die obige Lösung für  $I_2(t)$  verwendet. Kennt man die Induktivität und den Verlauf des Magnetfeldes einer Spule, so findet man für die Energiedicht:

$$
w_{\text{magn}} = \frac{W_{\text{magn}}}{V} = \frac{B^2}{2\mu_0} = \frac{1}{2}\mu_0 H^2
$$

Im Vergleich mit den entsprechenden Ausdrücken für die Energie bzw. Energiedichte des elektrischen Feldes

$$
W_{\rm el} = \frac{1}{2}CU^2
$$
  $w_{\rm el} = \frac{1}{2}\epsilon_0 E^2$ 

ist eine starke Analogie erkennbar.

Verwendet man nun den zu Beginn genannten Zusammenhang zwischen  $\epsilon_0$ ,  $\mu_0$  und der Lichtgeschwindigkeit, so lässt sich die Energiedichte des elektromagnetischen Feldes wie folgt schreiben:

$$
w_{\text{em}} = \frac{1}{2} \epsilon_0 \left( E^2 + c^2 B^2 \right) = \frac{1}{2} \left( E \cdot D + B \cdot H \right)
$$

<span id="page-5-0"></span>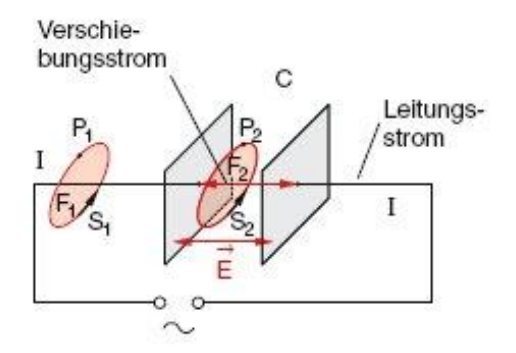

<span id="page-5-2"></span>Abbildung 4: Zur Definition des Verschiebungsstrpmes

Um diesen scheinbaren Widerspruch zu beheben hat Maxwell folgendes überlegt:

Der Strom I im Leiter verursacht eine Änderung der Ladung  $Q = \epsilon_0 \cdot A \cdot E$  auf den Kondensatorplatten, was einen sogenannten Veschiebungsstrom  $\vec{j}_V$  zwischen den Kondensatorplatten zur Folge hat, der wie folgt definiert ist:

$$
I = \frac{\mathrm{d}Q}{\mathrm{d}t} = \epsilon_0 \cdot \vec{A} \cdot \frac{\partial \vec{E}}{\partial t} = \vec{A} \cdot \vec{j}_V
$$

<span id="page-5-3"></span>Ergänzt man diesen Strom im Ampèrschen Gesetz, so erhält man durch Umforung die zweite Maxwellgleichung:

$$
\operatorname{rot}\vec{B} = \mu_0 \vec{j} + \frac{1}{c^2} \frac{\partial \vec{E}}{\partial t}
$$
 (3)

In Worten besagt Gleichung [\(3\)](#page-5-3), dass ein Magnetfeld sowohl durch Ströme, wie auch durch zeitlich veränderliche elektrische Felder entstehen kann.

Es sei noch angemerkt, dass durch die Einführung des Verschiebungsstromes auch die Kontinuitätsgleichung erfüllt wird, d.h. es wird die Ladungserhaltung gewährleistet.

### <span id="page-5-1"></span>1.6 Maxwellgleichungen und elektrodynamische Potentiale

Es seien hier noch einmal vollständig die Maxwellgleichungen für zeitlich veränderliche magnetische und elektrische Felder aufgelistet. Die linke Spalte enthält die Maxwellgleichungen im Vakuum, die rechte Spalte diejenigen in Materie.

$$
\begin{aligned}\n\text{rot}\vec{E} &= -\frac{\partial \vec{B}}{\partial t} & \text{rot}\vec{E} &= -\frac{\partial \vec{B}}{\partial t} \\
\text{rot}\vec{B} &= \mu_0 \cdot \vec{j} + \frac{1}{c^2} \frac{\partial \vec{E}}{\partial t} & \text{rot}\vec{H} &= \vec{j} + \frac{\partial \vec{D}}{\partial t} \\
\text{div}\vec{E} &= \frac{\rho}{\epsilon_0} & \text{div}\vec{D} &= \rho \\
\text{div}\vec{B} &= 0 & \text{div}\vec{B} &= 0\n\end{aligned}
$$

Zusammen mit der Lorentzkraft und der newtonschen Bewegungsgleichung

$$
\vec{F}=\frac{\partial \vec{p}}{\partial t}
$$

lassen sich mit den Maxwellgleichungen alle elektrodynamischen Prozesse und Phänomene erklären. Dabei sagen die Maxwellgleichungen das Folgende aus:

- $\bullet$   $\vec{E}$ -Felder können durch elektrische Ladungen und zeitlich veränderliche Magnetfelder entstehen
- $\bullet$   $\vec{B}$ -Felder können durch Ströme und zeitlich veränderliche elektrische Felder entstehen

Betrachtet man das Ampèresche Gesetz

$$
\oint \vec{B} \cdot d\vec{s} = \mu_0 I
$$

so muss dieses für einen gegebenen Stromkreis, wie z.B. den in Abbildung [\(4\)](#page-5-2), unabhängig vom Integrationsweg gelten. Dies ist jedoch nicht der Fall, wenn man hier einmal die Integration über  $\vec{s}_1$  und anschließend die Integration über  $\vec{s}_2$  durchführt, da definitionsgemäÿ zwischen den Kondensatiorplattten gilt:  $\vec{i} = 0.$ 

- die elektrische Ladung ist erhalten (vgl. Kontinuitätsgleichung)
- der magnetische Fluss ist erhalten, d.h. es existieren keine magnetischen Monopole

Die ersten beiden Punkte zeigen, dass sich elektrische und magnetische Felder gegenseitig erzeugen. Dies ist die Grundlage dafür, dass elektromagnetische Wellen entstehen und im Raum ausbreiten können.

Trotz allem sind die Maxwellgleichungen nicht immer ideal zum Arbeiten geeignet, da sie einen Satz von gekoppelten Differentialgleichungen für die  $\vec{E}$ - und  $\vec{B}$ -Felder darstellen. Aus diesem Grund verwendet man die Lorentzeichung

$$
\operatorname{div}\vec{A} = -\frac{1}{c^2} \frac{\partial \phi}{\partial t} \tag{4}
$$

und eine erweiterte Darstellung des elektrischen Feldes

$$
\vec{E} = -\text{grad}\phi - \frac{\partial \vec{A}}{\partial t} \tag{5}
$$

um aus den Maxwellgleichungen zwei entkoppelte Differentialgleichungen für die beiden Potentiale  $\phi$  und  $\overline{A}$  herzuleiten:

$$
\Delta \phi - \frac{1}{c^2} \frac{\partial^2 \phi}{\partial t^2} = -\frac{\rho}{\epsilon_0}
$$

$$
\Delta \vec{A} - \frac{1}{c^2} \frac{\partial^2 \vec{A}}{\partial t^2} = -\mu_0 \vec{j}
$$

Diese Dierentialgleichungen entsprechen inhomogenen Wellengleichungen, da sie Ableitungen zweiter Ordnung in Ort und Zeit besitzen. Aus den Lösungen für die Potentiale lassen sich das elektrische und magnetische Feld über die bekannten Relationen berechnen.

## <span id="page-6-0"></span>2 Wechselstrom und elektrotechnische Anwendungen

### <span id="page-6-1"></span>2.1 Wechselspannung

Eine Wechselspannung lässt sich recht einfach durch Induktion erzeugen. Dazu dreht man eine Spule in einem konstanten Magnetfeld. Die Induktionsspannung die dabei an den Enden der Spule erzeugt wird, hat einen periodischen Verlauf. Hier wird die mechanische Energie, die man für die Bewegung der Spule aufbringen muss, in elektrische Energie umgewandelt.

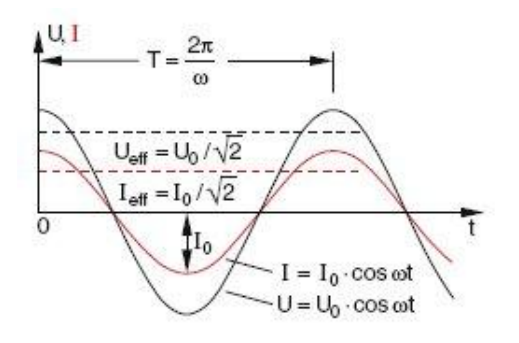

<span id="page-6-2"></span>Abbildung 5: Charakteristika des Wechselstroms

Die Wechselspannung hat allgemein den in Abbildung [\(5\)](#page-6-2) gezeigten und in Gleichung [\(6\)](#page-6-3) beschriebenen Verlauf.

<span id="page-6-3"></span>
$$
U = U_0 \cdot \cos \omega t \qquad I = I_0 \cdot \cos \omega t \tag{6}
$$

An einem ohmschen Widerstand R wird dann ein Wechselstrom erzeugt, der denselben Phasenverlauf hat, wie die Wechselspannung. Wie später gezeigt wird, entstehen zwischen Strom und Spannung Phasenveschiebungen, wenn sich Induktivitäten oder Kapazitäten im Stromkreis befinden.

Dadurch, dass Spannung und Strom nun zeitlich periodische Funktionen sind, wird auch die elektrische Leistung eine periodische Funktion der Zeit:

$$
P = U \cdot I = U_0 \cdot I_0 \cdot \cos^2 \omega t
$$

Gewöhnlich interessiert dabei der zeitliche Mittelwert der Leistung:

$$
\overline{P} = \frac{1}{T} \int_0^T U_0 \cdot I_0 \cdot \cos^2 \omega t \, \mathrm{d}t = \frac{1}{2} U_0 \cdot I_0
$$

Dies entspricht einer Gleichspannungsquelle, welche mit den Effektivwerten

$$
U_{\text{eff}} = \frac{U_0}{\sqrt{2}} \qquad I_{\text{eff}} = \frac{I_0}{\sqrt{2}} \tag{7}
$$

betrieben wird.

Es sei an dieser Stelle noch einmal angemerkt, dass die obigen Betrachtungen lediglich für eine Schaltung mit ohmschen Widerständen gelten. Im nächsten Abschnitt werden die Unterschiede zu einer Schaltung mit Kapazität, bzw. Induktivität gezeigt.

Auÿerdem sei noch erwähnt, dass eine Wechselspannung nicht wie in diesem Abschnitt angenommen, einphasig sein muss. Sie kann auch aus einer Überlagerung mit mehreren Phasen bestehen.

### <span id="page-7-0"></span>2.2 Komplexe Widerstände und Impedanz

### <span id="page-7-1"></span>2.2.1 Wechselstromkreis mit Induktivität

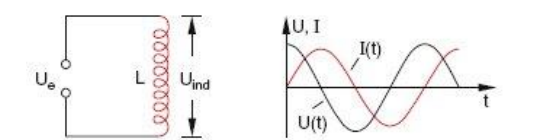

An den Stromkreis in der nebenstehenden Abbildung sei eine Wechselspannung der Form  $U_e = U_0 \cdot \cos \omega t$ angelegt. Der ohmschen Widerstand der Spule werde vernachlässigt.

Über die kirchhoffschen Regeln ergibt sich aus dem Schaltbild folgende Spannungsbilanz:

$$
U_{\rm e} + U_{\rm ind} = 0
$$

$$
U_0 \cdot \cos \omega t - L \cdot \frac{dI}{dt} = 0
$$

<span id="page-7-3"></span>Durch Integration über die Zeit erhält man eine Lösung für den Strom I:

$$
I = \frac{U_0}{L} \int \cos \omega t \, dt = \frac{U_0}{\omega L} \sin \omega t = I_0 \cdot \sin \omega t \tag{8}
$$

Aus Gleichung [\(8\)](#page-7-3) ist ersichtlich, dass sich die Phase des Stromes gegenüber der Spannung um 90◦ verzögert hat.

Über das ohmsche Gesetz erhält man zunächst den Betrag des induktiven Widerstandes:

$$
|R_L| = \frac{U_0}{I_0} = \omega \cdot L
$$

Beachtet man jetzt zusätzlich den Phasenunterschied zwischen Strom und Spannung so wird aus dem induktiven Widerstand eine komplexe Größe mit der Polardarstellung:

$$
R_L = |R_L| \cdot e^{i\varphi} = \omega \cdot L \cdot e^{i\frac{\pi}{2}} = i \cdot \omega \cdot L \tag{9}
$$

#### <span id="page-7-2"></span>2.2.2 Wechselstromkreis mit Kapazität

Jetzt wird die gleiche Wechselspannung an einen Stromkreis mit einem Kondensator angelegt. Die Kapazität des Kondensators beträgt  $C=\frac{\overline{Q}}{U}.$  Durch Umstellen dieser Gleichung und Ableiten nach der Zeit ergibt sich eine Differentialgleichung für den Strom, deren Lösung folgendermaßen aussieht:

$$
I = -\omega \cdot C \cdot U_0 \cdot \sin \omega t \tag{10}
$$

<span id="page-7-4"></span>Wie Gleichung [\(10\)](#page-7-4) zeigt, liegt hier der umgekehrte Fall wie bei der Induktivität vor: Die Phase der Spannung hat sich gegenüber dem Strom um 90◦ verzögert.

Auch hier erhält man über das ohmsche Gesetz den komplexen Widerstand der Kondensators:

$$
R_C = \frac{1}{i \cdot \omega \cdot C} \tag{11}
$$

Berechnet man die mittlere elektrische Leistung, welche an einer Induktivität oder Kapazität in einem Wechselstromkreis umgesetzt wird, so ergibt sich:

$$
\overline{P} = \frac{U_0 I_0}{2} \cdot \cos\varphi
$$

Für eine Phase von  $\varphi = 90^\circ$  wird die sie Null. Aus diesem Grund nennt man die an einem Kondensator oder an einer Spule abfallende Leistung "Blindleistung", während die Leistung, die an einem ohmschen Widerstand abfällt, die sogenannte "Wirkleistung" ist. Entsprechend heißen  $R_L$  und  $R_C$  Blindwiderstände.

### <span id="page-8-0"></span>2.2.3 Impedanz

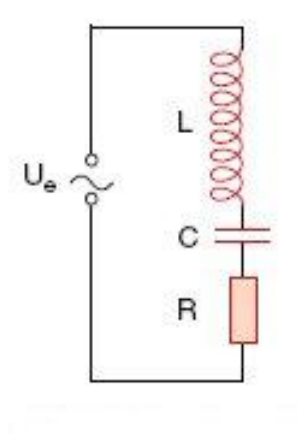

Nun soll ein allgemeiner Fall betrachtet werden, indem die Wechselspannung an einen Stromkreis mit Induktivität und Kapazität angelegt wird. Wieder werden die kirchhoffschen Regeln angewendet und die daraus folgende Spannungsbilanz nach der Zeit abgeleitet. Dies ergibt die folgende Differentialgleichung für den Strom und die Spannung:

<span id="page-8-1"></span>
$$
\frac{\mathrm{d}U_{\mathrm{e}}}{\mathrm{d}t} = L \cdot \frac{\mathrm{d}^2 I}{\mathrm{d}t^2} + \frac{I}{C} + R \cdot \frac{\mathrm{d}I}{\mathrm{d}t} \tag{12}
$$

Durch Einsetzen von folgendem Lösungsansatz

$$
U_{\mathbf{e}} = U_0 \cdot \mathbf{e}^{i\omega t} \qquad I = I_0 \cdot \mathbf{e}^{i(\omega t - \varphi)}
$$

in Gleichung [\(12\)](#page-8-1) kommt man auf einen Zusammenhang zwischen Spannung und Strom

$$
\imath\omega U=\left(-L\omega^2+\imath\omega R+\frac{1}{C}\right)I
$$

mit dem sich, wieder über das ohmsche Gesetz, der komplexe Widerstand der Schaltung bestimmen lässt:

$$
Z = R + i \left(\omega L - \frac{1}{\omega C}\right) \tag{13}
$$

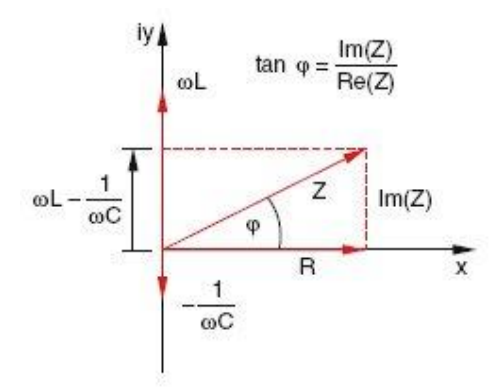

Als komplexe Zahl lässt sich der Widerstand in der komplexen Zahlenebene darstellen, wie in der nebenstehenden Abbildung gezeigt. Der Betrag des Widerstandes beträgt

$$
|Z| = \sqrt{R^2 + \left(\omega L - \frac{1}{\omega C}\right)^2} \tag{14}
$$

Abbildung 6: Zeigerdiagramm

Die Phasenverschiebung zwischen dem Wechselstrom und der Wechselspannung lässt sich aus dem komplexen Widerstand mittels des Tangens berechnen:

$$
\tan\varphi = \frac{Im\left(Z\right)}{Re\left(Z\right)} = \frac{\omega L - \frac{1}{\omega C}}{R} \tag{15}
$$

### <span id="page-9-0"></span>2.3 Elektrotechnische Anwendungen

### <span id="page-9-1"></span>2.3.1 Hoch- und Tiefpass

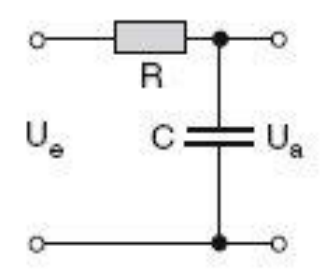

Eine Schaltung bestehend aus Kondensator und ohmschen Wiederstand wird als Hochpass bezeichnet, wenn die Ausgangsspannung am Widerstand abgegriffen wird, und als Tiefpass, wenn sie am Kondensator bestimmt wird. Hier wird als Beispiel die Amplitude der Ausgangsspannung des Tiefpasses über das ohmsche Gesetz berechent.

Abbildung 7: Tiefpass-Schaltung

$$
\frac{U_{\rm e}}{R_{\rm ges}} = I = \frac{U_{\rm a}}{R_C}
$$

$$
U_{\rm a} = \frac{U_{\rm e}}{1 + i\omega RC}
$$

$$
|U_{\rm a}| = \frac{1}{\sqrt{1 + (\omega RC)^2}} |U_{\rm e}|
$$
(16)

Bildet man in Gleichung [\(16\)](#page-9-3) die Grenzwerte für  $\omega \to 0$  und  $\omega \to \infty$ , sieht man, dass das Verhältnis von Ausgangs- zu Eingangsspannung von 1 bei tiefen Frequenzen auf 0 bei hohen Frequenzen abfällt. Daher kommt der Name "Tiefpass".

### <span id="page-9-2"></span>2.3.2 Frequenzfilter

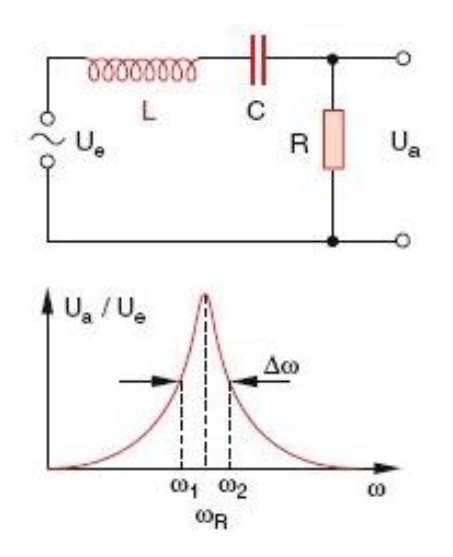

Um einen Frequenzfilter zu bauen, muss man vor einen Hochpass noch eine Indukktivität vorschalten. Dies ermöglicht es, die Resonanzfrequenz der Schaltung 1

<span id="page-9-3"></span>
$$
\omega_R = \frac{1}{\sqrt{L \cdot C}}\tag{17}
$$

gezielt aus dem Frequenzspektrum der Wechselspannung herauszufiltern und z.B. in eine andere Schaltung einzuspeisen. Dabei kann duch geschickte Wahl von L und C jede beliebige Frequenz verwendet werden.

Abbildung 8: Frequenzfilter

## Literatur

Wolfgang Demtröder, Experimentalphysik 2 Elektrizität und Optik, 3. Auflage, Springer Verlag

Professor Dr. Andreas Meyer, Skript zur Vorlesung Experimentalphysik 2, Version vom SS 2005